How To Setup Ldap On [Windows](http://get.tomsorg.com/goto.php?q=How To Setup Ldap On Windows Server 2008 R2) Server 2008 R2 [>>>CLICK](http://get.tomsorg.com/goto.php?q=How To Setup Ldap On Windows Server 2008 R2) HERE<<<

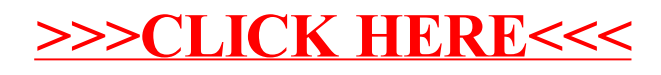